# Ramsey's Theorem

### Tom Ridge

March 17, 2025

#### **Abstract**

The infinite form of Ramsey's Theorem is proved following Boolos and Jeffrey, Chapter 26.

## **Contents**

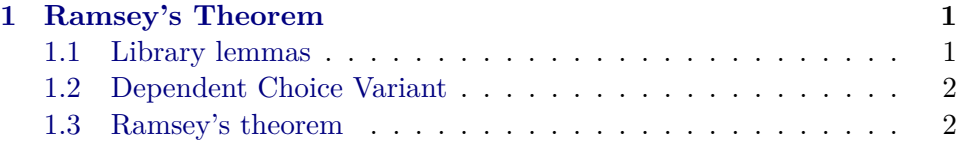

# <span id="page-0-0"></span>**1 Ramsey's Theorem**

**theory** *Ramsey* **imports** *Main HOL*−*Library*.*Infinite-Set HOL*−*Library*.*Ramsey*

#### **begin**

Please note: this entire development has been updated and incorporated into *HOL*−*Library*.*Ramsey* above. Below, some of the results of the original development are linked to their current versions elsewhere in the Isabelle libraries.

### <span id="page-0-1"></span>**1.1 Library lemmas**

**lemma** *infinite-inj-infinite-image: infinite*  $Z \implies inj-on f Z \implies infinite (f \cdot Z)$ **using** *finite-imageD* **by** *blast*

**lemma** *infinite-dom-finite-rng*: [| *infinite* A; *finite* (*f* ' A)  $|$ ] ==>  $\exists b \in f$  ' A. *infinite*  $\{a : A, f \mid a = b\}$ **by** (*simp add*: *pigeonhole-infinite*)

**lemma** *infinite-mem*: *infinite*  $X \implies \exists x. x \in X$ **using** *finite-insert* **by** *fastforce*

**lemma** *not-empty-least:*  $(Y::nat set) \neq \{\} \implies \exists m. m \in Y \land (\forall m'. m' \in Y \rightarrow \emptyset)$  $m \leq m'$ **by** (*meson Inf-nat-def1 bdd-below-bot cInf-lower* )

### <span id="page-1-0"></span>**1.2 Dependent Choice Variant**

**lemma** *dc*: **assumes** *trans*: *trans r* **and** *P0* : *P x0* and *Pstep*:  $\bigwedge x$ . *P*  $x \implies \exists y$ . *P*  $y \land (x, y) \in r$ **obtains**  $f :: nat \Rightarrow 'a$  where  $\bigwedge n$ .  $P(f \mid n)$  and  $\bigwedge n \mid m \cdot n \leq m \implies (f \mid n, f \mid m) \in r$ **by** (*metis P0 Pstep dependent-choice local*.*trans*)

### <span id="page-1-1"></span>**1.3 Ramsey's theorem**

**lemma** *ramsey*:  $\forall$  (*s*::*nat*) (*r*::*nat*) (*YY*::'*a set*) (*f*::'*a set*  $\Rightarrow$  *nat*). *infinite YY* ∧ (∀ *X*. *X* ⊆ *YY* ∧ *finite X* ∧ *card X* = *r* −→ *f X* < *s*)  $\longrightarrow$  ( $\exists$  *Y'* t'.  $Y' \subseteq YY$  $\wedge$  *infinite* Y'  $\wedge t' < s$  $\wedge (\forall X. X \subseteq Y' \land \text{finite } X \land \text{card } X = r \longrightarrow f X = t')$ **using** *Ramsey* **by** *fastforce*

**end**